### , tushu007.com

### << Windows XP/Word200>>

- << Windows XP/Word2003/Excel2003/PowerPoint2003/Internet
- 13 ISBN 9787900451163
- 10 ISBN 7900451161

出版时间:2008-1

页数:300

 $\overline{a}$ ,  $\overline{a}$ ,  $\overline{a}$ ,

PDF

http://www.tushu007.com

# , tushu007.com << Windows XP/Word200>> 5 27 Windows XP Word Excel PowerPoint Internet

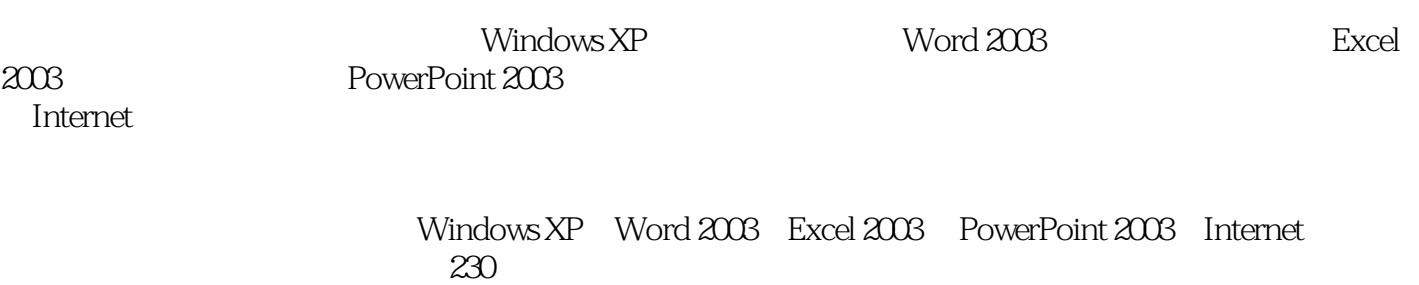

#### << Windows XP/Word200>>

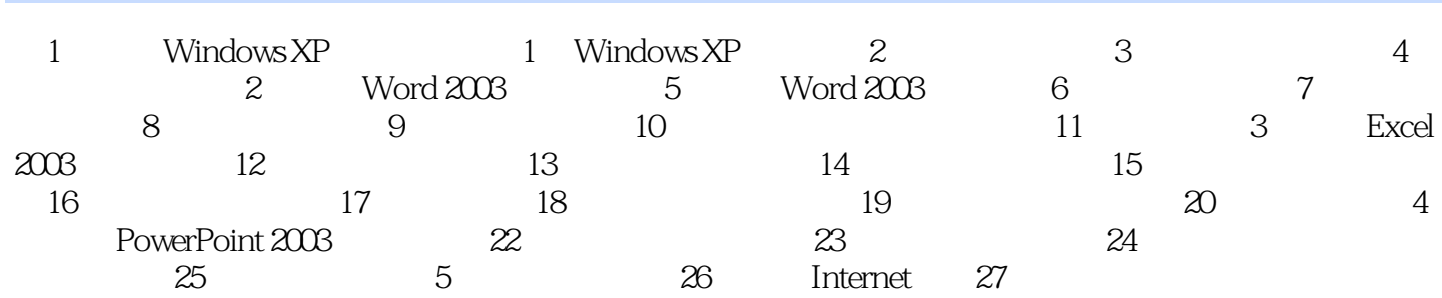

## << Windows XP/Word200>>

本站所提供下载的PDF图书仅提供预览和简介,请支持正版图书。

更多资源请访问:http://www.tushu007.com